## **Foreman - Feature #9109**

## **Allow to create filters on role page**

01/26/2015 07:55 AM - Daniel Lobato Garcia

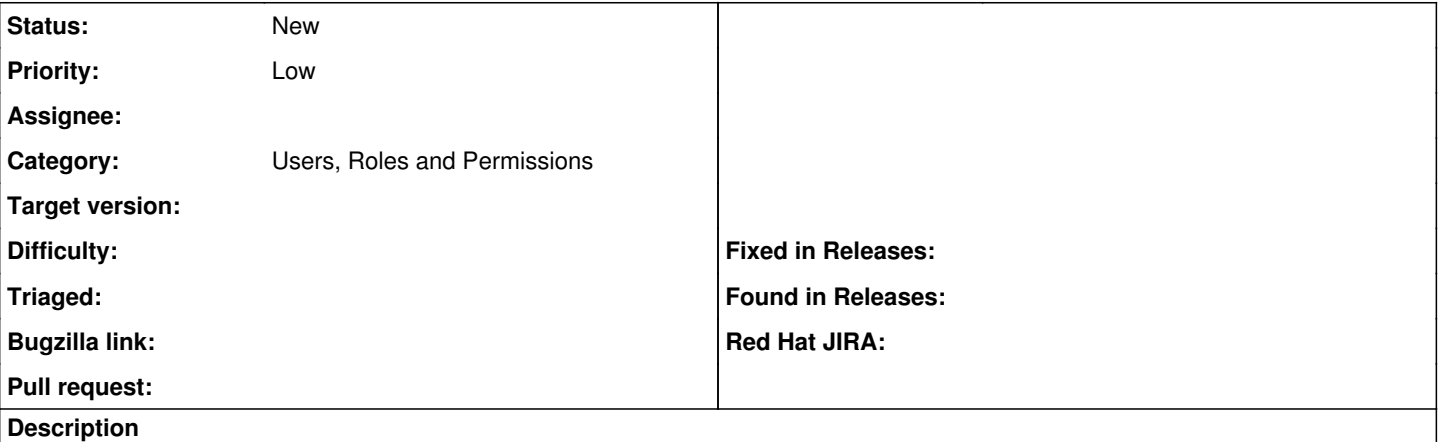

Currently the filters page is disabled, much like the templates page for OS, when one is trying to create a new role. We should be able to add filters directly without saving and drop them if the role creation is cancelled.